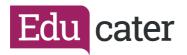

## **How to ... Manage Pupil Details**

In most cases, your pupils in Educater will be automatically synced with your MIS. If you are linked to your MIS, any changes to pupils other than assessment information **must** be made in your MIS and not in Educater.

You need to have "full access" on your account to access the Admin Area.

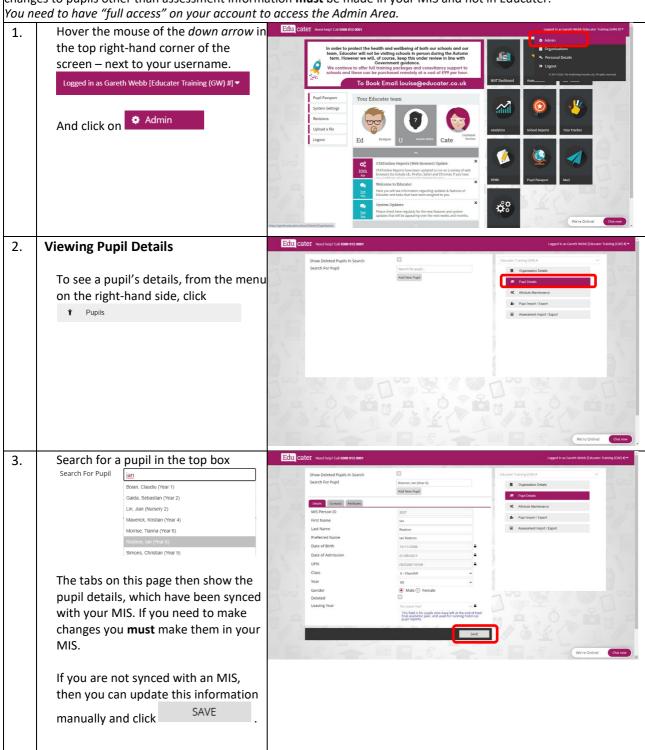

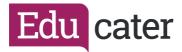

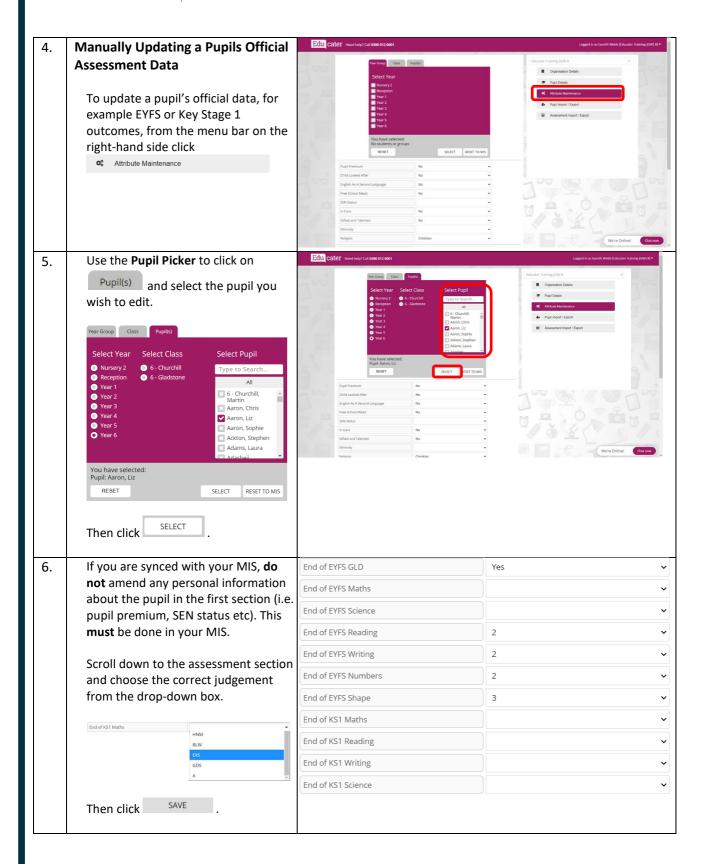

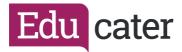

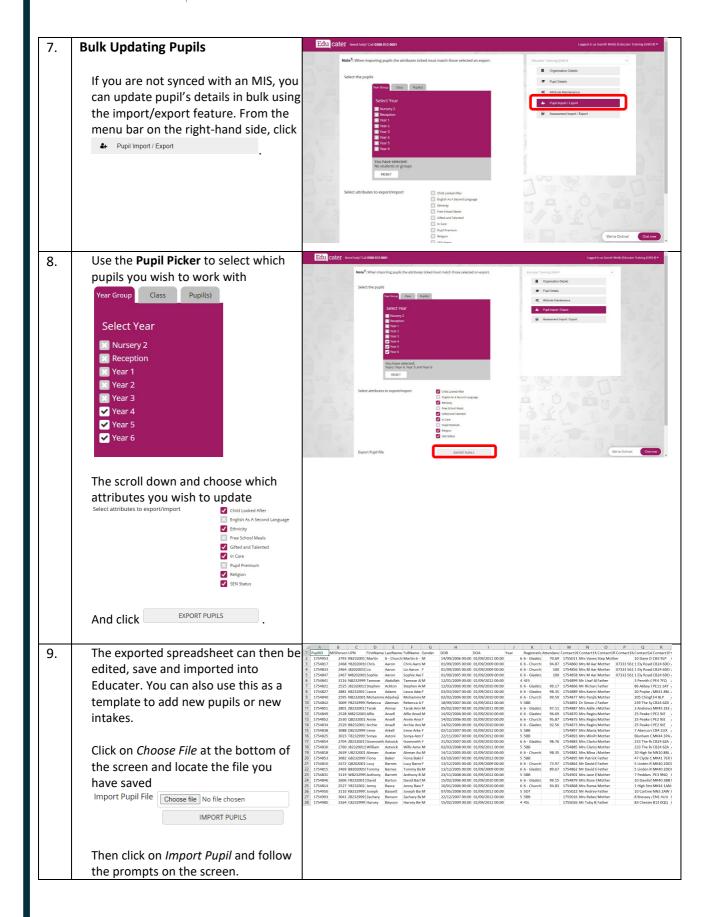

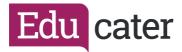

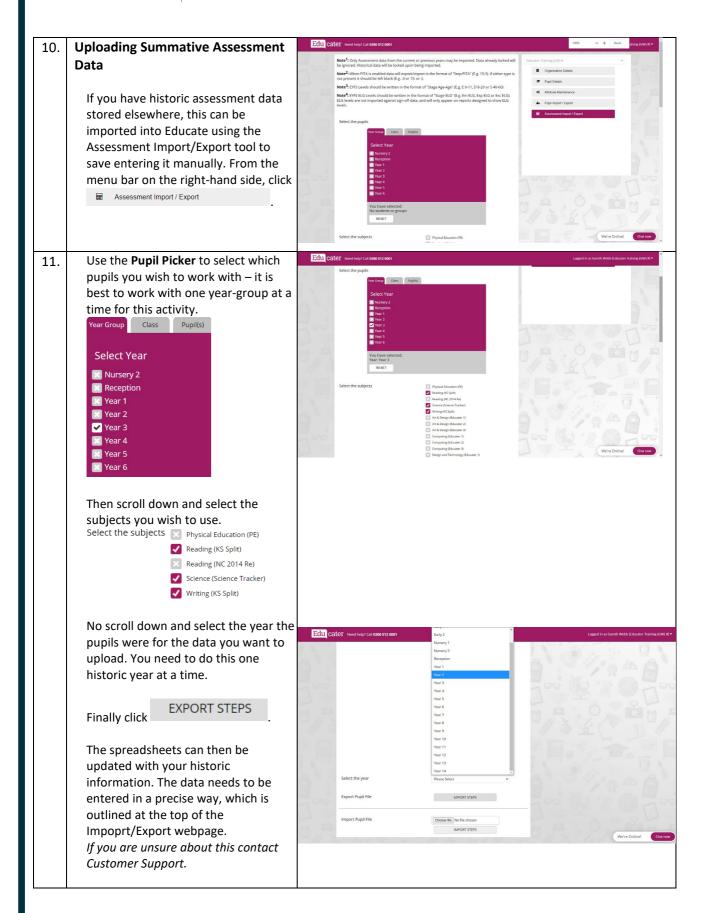

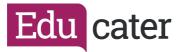

12. The exported spreadsheet can then be edited, save and imported into Educater.

Click on *Choose File* and locate the file you have saved.

Import Pupil File Choose file No file chosen

IMPORT PUPILS

Then click on *Import Pupil* and follows the prompts on the screen.

| Pupil  FirstName Surname                                                                                                    | _ 4 | G H J K                                       | A B C D E                               | L N             |
|----------------------------------------------------------------------------------------------------|-----|-----------------------------------------------|-----------------------------------------|-----------------|
| 3   1754822   Alisha   Abhra   Alisha Abhr   3   135   12:2   13:2   14:2                                                                                                    | 1   | 2 Entry 2 Aut Mid 2 Aut End 2 Spr Mid 2 Spr E | PupilID FirstName Surname FullName Year | 2 Sum Mic 2 Sur |
| 4   1754812   Neel   Abhra   Neel Abhra   3   135   12:3   13:3   14:3   15:4   15:4   15:4   15:4   15:4   15:4   15:4   15:4   15:4   15:4   15:4   15:4   15:4   15:4   15:4   15:4   15:4   15:4   15:4   15:4   15:4   15:4   15:4   15:4   15:4   15:4   15:4   15:4   15:4   15:4   15:4   15:4   15:4   15:4   15:4   15:4   15:4   15:4   15:4   15:4   15:4   15:4   15:4   15:4   15:4   15:4   15:4   15:4   15:4   15:4   15:4   15:4   15:4   15:4   15:4   15:4   15:4   15:4   15:4   15:4   15:4   15:4   15:4   15:4   15:4   15:4   15:4   15:4   15:4   15:4   15:4   15:4   15:4   15:4   15:4   15:4   15:4   15:4   15:4   15:4   15:4   15:4   15:4   15:4   15:4   15:4   15:4   15:4   15:4   15:4   15:4   15:4   15:4   15:4   15:4   15:4   15:4   15:4   15:4   15:4   15:4   15:4   15:4   15:4   15:4   15:4   15:4   15:4   15:4   15:4   15:4   15:4   15:4   15:4   15:4   15:4   15:4   15:4   15:4   15:4   15:4   15:4   15:4   15:4   15:4   15:4   15:4   15:4   15:4   15:4   15:4   15:4   15:4   15:4   15:4   15:4   15:4   15:4   15:4   15:4   15:4   15:4   15:4   15:4   15:4   15:4   15:4   15:4   15:4   15:4   15:4   15:4   15:4   15:4   15:4   15:4   15:4   15:4   15:4   15:4   15:4   15:4   15:4   15:4   15:4   15:4   15:4   15:4   15:4   15:4   15:4   15:4   15:4   15:4   15:4   15:4   15:4   15:4   15:4   15:4   15:4   15:4   15:4   15:4   15:4   15:4   15:4   15:4   15:4   15:4   15:4   15:4   15:4   15:4   15:4   15:4   15:4   15:4   15:4   15:4   15:4   15:4   15:4   15:4   15:4   15:4   15:4   15:4   15:4   15:4   15:4   15:4   15:4   15:4   15:4   15:4   15:4   15:4   15:4   15:4   15:4   15:4   15:4   15:4   15:4   15:4   15:4   15:4   15:4   15:4   15:4   15:4   15:4   15:4   15:4   15:4   15:4   15:4   15:4   15:4   15:4   15:4   15:4   15:4   15:4   15:4   15:4   15:4   15:4   15:4   15:4   15:4   15:4   15:4   15:4   15:4   15:4   15:4   15:4   15:4   15:4   15:4   15:4   15:4   15:4   15:4   15:4   15:4   15:4   15:4   15:4   15:4   15:4   15:4   15:4   15:4   15:4   15:4   15:4   15:4   15:4   15:4 | 2   | 5 12:2 13:2 14:2                              | 1754823 Abjit Abhra Abjit Abhra 3       | 15:2            |
| 5 1754819 Stan Ackton Stan Ackto 3 135 7:1 7:1 8:1 6 1754824 Josef Andrews Josef Andr 3 135 9:1 11:1 12:1 7 1754832 Eve Bailey Eve Bailey Eve Bailey 1 3 135 12:2 13:2 14:2 9 1754820 Fil Balinski Fil Balinski 3 135 12:2 13:2 14:3                                                                                                    | 3   | 5 12:2 13:2 14:2                              | 1754822 Alisha Abhra Alisha Abh 3       | 15:2            |
| 6 1754824 Josef Andrews Josef Andr 3 135 9:1 11:1 12:1 77 1754832 Eve Bailey Eve Bailey 3 135 12:2 13:2 14:2 9 1754829 Cyla Balinski Cyla Balinski Gil Balinski 3 135 12:2 13:2 14:2 13:2 14:3                                                                                                    | 4   | 5 12:3 13:3 14:3                              | 1754812 Neel Abhra Neel Abhra 3         | 15:3            |
| 7 1754832 Fve Baliey Eve Bailey 3 135 12:2 13:2 14:2 15:4 15:4 15:4 15:4 15:4 15:4 15:4 15:4                                                                                                    | 5   | 5 7:1 7:1 8:1                                 | 1754819 Stan Ackton Stan Ackto 3        | 8:1             |
| 8     1754829 Cyla     Balinski     Cyla Balins     3     135 12:2     13:2     14:2       9     1754820 Fil     Balinski     Fil Balinski     3     135 12:2     13:2     14:3                                                                                                    | 6   | 5 9:1 11:1 12:1                               | 1754824 Josef Andrews Josef Andr 3      | 13:1            |
| 9 1754820 Fil Balinski Fil Balinski 3 135 12:2 13:2 14:3                                                                                                    | 7   | 5 12:2 13:2 14:2                              | 1754832 Eve Bailey Eve Bailey 3         | 15:2            |
| 9 1754820 Fil Balinski Fil Balinski 3 135 12:2 13:2 14:3                                                                                                    | 8   | 5 12:2 13:2 14:2                              | 1754829 Cyla Balinski Cyla Balins 3     | 15:2            |
| 10 1754826 lwa Balinski lwa Balins 3 135 12:4 13:4 15:4                                                                                                    | 9   | 5 12:2 13:2 14:3                              | 1754820 Fil Balinski Fil Balinski 3     | 15:3            |
|                                                                                                    | 10  | 5 12:4 13:4 15:4                              | 1754826 Iwa Balinski Iwa Balins 3       | 15:4            |
| 5                                                                                                    |     |                                               |                                         |                 |